## **como pagar para apostar on line**

- 1. como pagar para apostar on line
- 2. como pagar para apostar on line :rivera casino & resort
- 3. como pagar para apostar on line :apostas online via pixel

### **como pagar para apostar on line**

#### Resumo:

**como pagar para apostar on line : Inscreva-se em bolsaimoveis.eng.br para uma experiência de apostas única! Ganhe um bônus exclusivo e comece a ganhar agora!**  contente:

7 de mar. de 2024

Fiz uma aposta no pixbet sobre quem iria vencer o resto do jogo e ...

Resposta da 5 empresa\n\n O mercado restante da partida indica que voc apostar somente para o que ir ocorrer desde o momento em 5 como pagar para apostar on line que voc fez a aposta, at o fim do evento, no considerando tudo o que aconteceu no jogo antes 5 de realizar a aposta. 28 de fev. de 2024

Coloquei restante da partida placar atual - Sportingbet - Reclame Aqui

[como funciona esporte da sorte](https://www.dimen.com.br/como-funciona-esporte-da-sorte-2024-06-28-id-21449.html)

Apostando Online pelo Pix

O Pix chegou às Casas de Apostas Online

A partir de agora, as apostas online no Brasil ganharam ainda mais praticidade e segurança com a chegada do Pix. O novo método de pagamento instantâneo, que permite transferências e pagamentos 24 horas por dia, 7 dias por semana, está sendo adotado pelas principais casas de apostas do país.

Com o Pix, os apostadores podem depositar e sacar seus fundos de forma rápida e fácil, sem precisar se preocupar com horários bancários ou taxas adicionais. Além disso, o sistema é totalmente seguro, utilizando criptografia de ponta a ponta para proteger as informações financeiras dos usuários.

As vantagens do Pix para apostas online são inúmeras. Confira algumas delas:

Depósitos e saques instantâneos

Segurança e confiabilidade

Sem taxas adicionais

Disponibilidade 24/7

Para começar a apostar online com o Pix, basta escolher uma casa de apostas que aceite o método e criar uma conta. Em seguida, basta vincular como pagar para apostar on line conta bancária ao Pix e seguir as instruções da casa de apostas para realizar seus depósitos e saques. Como Apostar Online com o Pix

Para apostar online com o Pix, siga estes passos:

Escolha uma casa de apostas que aceite o Pix.

Crie uma conta na casa de apostas.

Vincule como pagar para apostar on line conta bancária ao Pix.

Faça um depósito usando o Pix.

Comece a apostar!

Lembre-se de sempre jogar com responsabilidade e dentro de seus limites.

Perguntas Frequentes sobre Apostas Online com o Pix

Quais casas de apostas aceitam o Pix?

As principais casas de apostas do Brasil, como Bet365, Betano, KTO, Betmotion e Rivalo, já aceitam o Pix.

Como faço para depositar com o Pix?

Para depositar com o Pix, basta gerar um código QR ou uma chave Pix na casa de apostas e usar seu aplicativo bancário para escanear ou copiar e colar o código.

Há alguma taxa para depositar ou sacar com o Pix?

Não, as casas de apostas não cobram taxas para depósitos ou saques via Pix.

O Pix é seguro para apostar online?

Sim, o Pix é um método de pagamento seguro e confiável, que utiliza criptografia de ponta a ponta para proteger as informações financeiras dos usuários.

Posso sacar meus ganhos usando o Pix?

Sim, a maioria das casas de apostas permite que você saque seus ganhos usando o Pix.

## **como pagar para apostar on line :rivera casino & resort**

lor que um apostador poderia ganhar se apostar R\$100. Se a aposta funcionar, o jogador eceberia um pagamento total de R\$300 (\$200 lucro líquido + R\$10 aposta inicial). Como probabilidades funcionam em como pagar para apostar on line apostas? - Investipedia investopedia : artigos ; s:

nvestimento, apostas-bases-frational-dec... Odds of

Covers covers : ferramentas

O jogo do bicho, um dos jogos de azar mais populares na América do Sul, particularmente no Brasil, está passando por uma transformação digital significativa. As apostas online estão se tornando cada vez mais atraentes, atraindo milhões de jogadores em todo o país. Neste artigo, examinaremos de perto as apostas online no jogo do bicho e o que isso significa para a indústria de jogos de azar.

O que são apostas online no jogo do bicho?

As apostas online no jogo do bicho permitem que os jogadores apresentem suas apostas em um determinado animal (bicho) em um determinado sorteio, tudo online. Isso elimina a necessidade de visitar um local físico para fazer suas apostas, oferecendo mais conveniência e acessibilidade. A legalidade das apostas online no jogo do bicho

Embora o jogo do bicho seja ilegal em muitos países, incluindo os Estados Unidos e a maioria dos países europeus, é amplamente praticado e tolerado no Brasil. No entanto, a legalidade das apostas online no jogo do bicho ainda é um assunto controverso. Embora não haja leis específicas que proíbam as apostas online no jogo do bicho, as autoridades costumam encerrar sites que oferecem esses serviços.

## **como pagar para apostar on line :apostas online via pixel**

# **Vice-presidente do Brasil visitará China**

A convite do vice-presidente chinês, Han Zheng, o vice-presidente da República Federativa do Brasil, Geraldo Alckmin, fará uma visita oficial à China de 4 a 8 de junho, anunciou nesta segunda-feira a porta-voz do Ministério das Relações Exteriores chinês, Mao Ning.

#### **Detalhes da visita**

- A visita será de 4 a 8 de junho de 2024.
- O vice-presidente brasileiro, Geraldo Alckmin, fará uma visita oficial à China.
- A visita acontece sob convite do vice-presidente chinês, Han Zheng.

#### **Antecedentes da relação Brasil-China**

As relações entre o Brasil e a China têm sido historicamente amistosas, com uma parceria estratégica sendo estabelecida como pagar para apostar on line 2012. As duas nações cooperam como pagar para apostar on line vários setores, incluindo comércio, investimentos e tecnologia. **Ano Volume do comércio (em bilhões de dólares)**

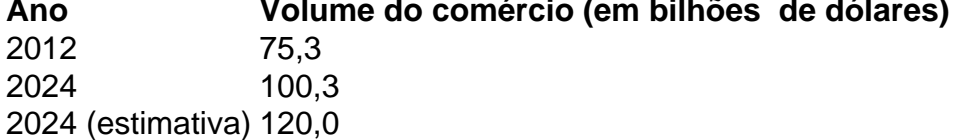

Author: bolsaimoveis.eng.br

Subject: como pagar para apostar on line

Keywords: como pagar para apostar on line

Update: 2024/6/28 16:41:44